## **Příklad - Výběr operace na základě minimální penalizace**

Opět se vrátíme k operacím z kapitoly [Příklad - Alternativní operace](https://docs.elvacsolutions.eu/pages/viewpage.action?pageId=95486707). Jedná se o operace "Pečení pizzy Quattro Formagi - nová pec" a "Pečení pizzy Quattro Formagi - stará pec". Obě operace vyrábí stejnou položku "Pizza Quattro Formagi (hotová)" a jsou tedy alternativní. Operace používají pro výrobu dva různé zdroje.

Nyní budeme chtít, aby byla vybrána operace s menší penalizací. Operace je penalizována kdykoliv nedokáže vyrobit požadovanou položku dle termínu výrobního požadavku ale pouze dříve. Díky tomu není využívána pro výrobu položky stále stejná operace, ale operace jsou střídány.

Operace mohou být penalizovány pouze v případě, že jsou na ně nějaké náklady.

Přejdeme do evidence [Operace](https://docs.elvacsolutions.eu/display/GPLDOC/Operace) dostupné ze sekce [PLM,](https://docs.elvacsolutions.eu/display/GPLDOC/PLM) otevřeme operaci "Pečení pizzy Quattro Formagi - stará pec" a změníme metodu přiřazení operace na "Min. penalizace".

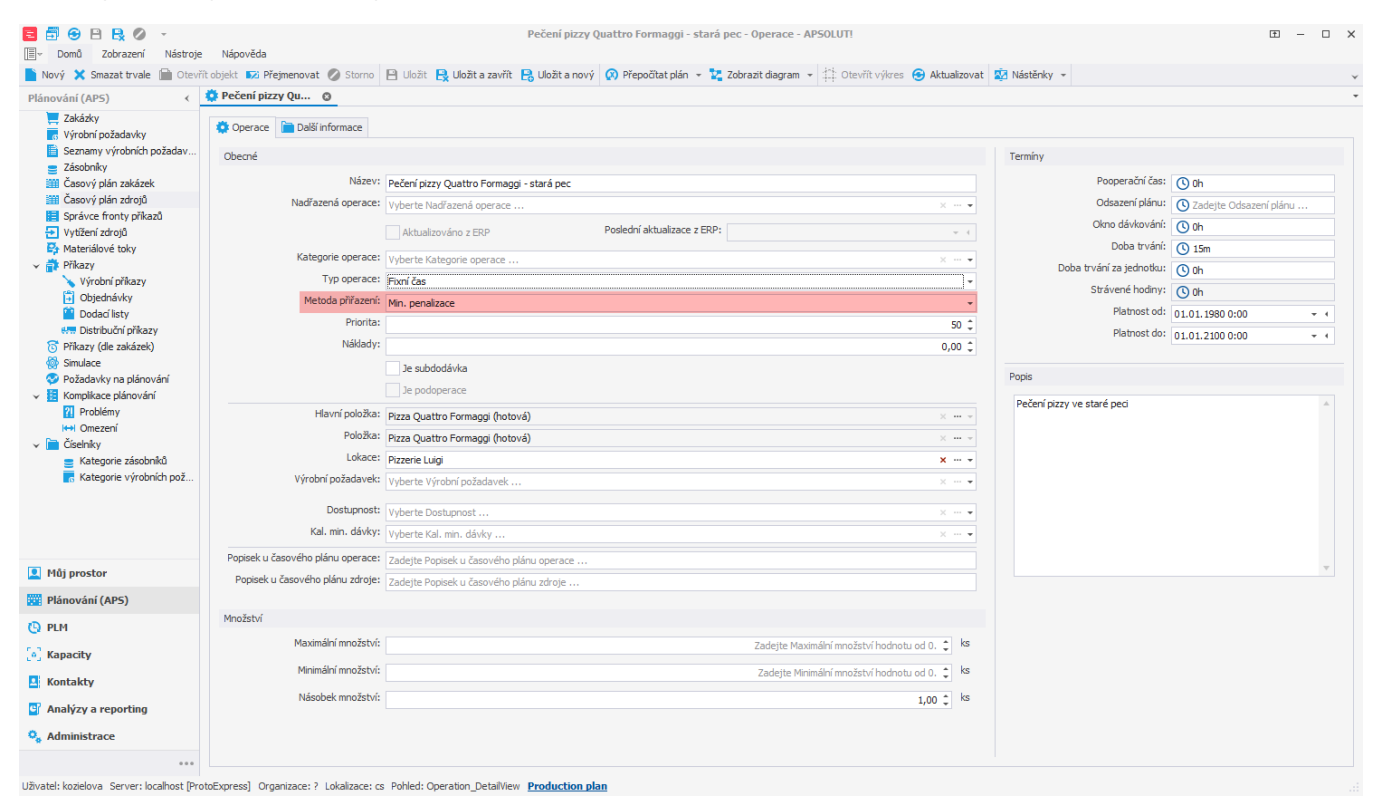

Nyní otevřeme druhou operaci "Pečení pizzy Quattro Formagi - nová pec" a také u ní změníme metodu přiřazení na "Min. penalizace".

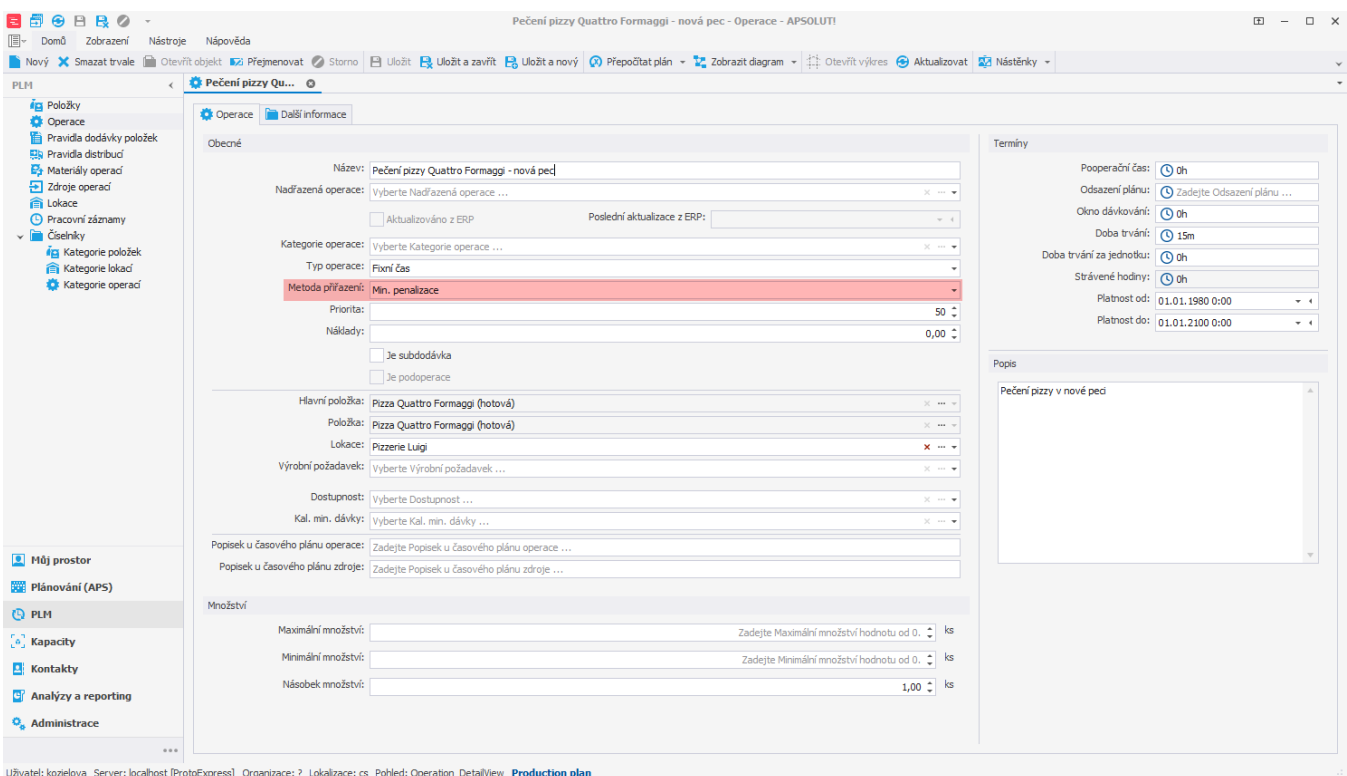

## Po naplánování vidíme (v časovém plánu zdrojů), že jsou střídavě vybírány obě operace.

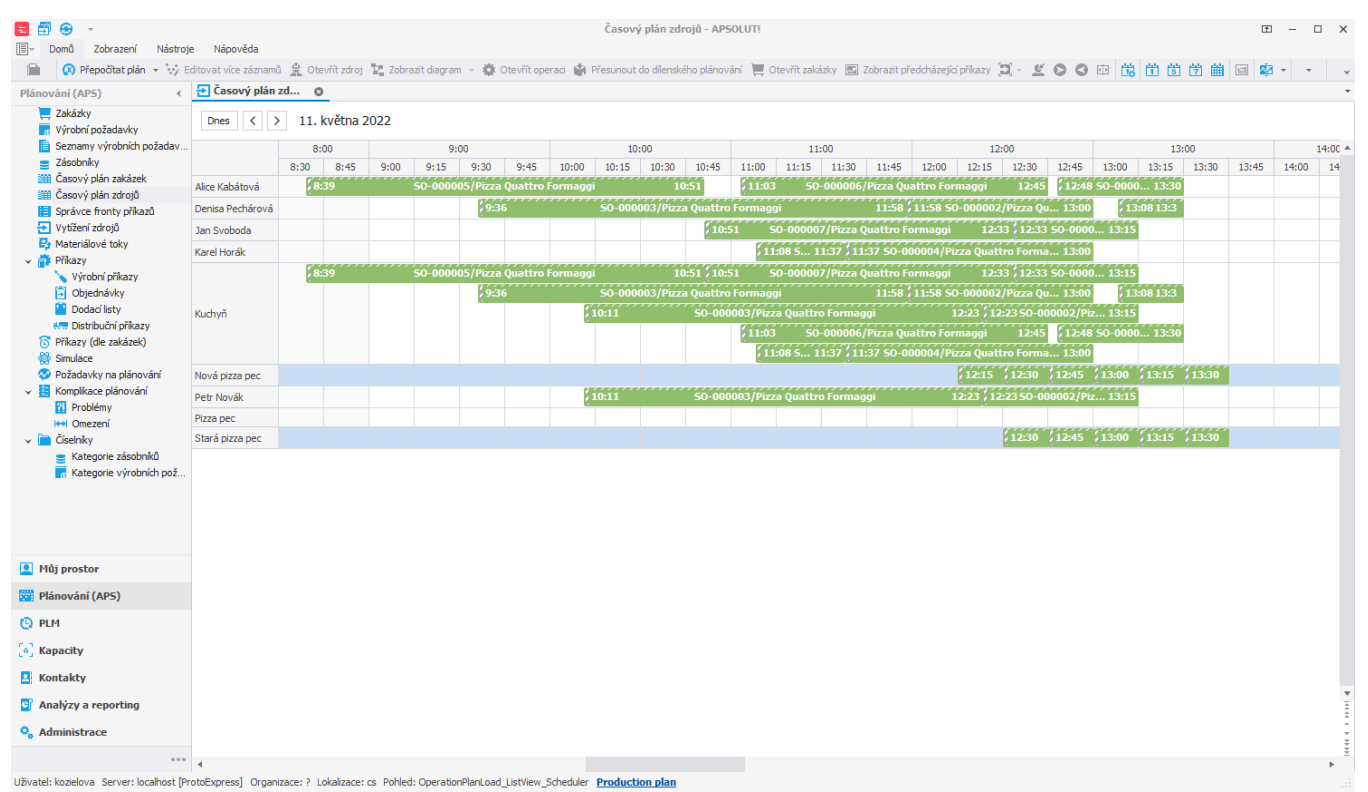